Total No. of Questions : 40 ]

[ Total No. of Printed Pages : 15

### June/July, 2009

# **PHYSICS**

(Kannada and English Versions)

Time: 3 Hours 15 Minutes ]

[ Max. Marks : 90

(Kannada Version)

- ಸೂತ್ರದ ಸಹಾಯವಿಲ್ಲದೆ *ಸೂಚನೆ :* i) ಸಾಂಖ್ಯಿಕ ಲೆಕ್ಕಗಳನ್ನು ಸಂಬಂಧಿತ ಬಿಡಿಸಿದ್ದ ಲ್ಲಿ ಯಾವುದೇ ಅಂಕಗಳನ್ನು ಕೊಡಲಾಗುವುದಿಲ್ಲ.
	- ii) ಅವಶ್ಯವಿರುವ ಕಡೆ ಉತ್ತರಗಳಲ್ಲಿ ಸಂಬಂಧಿತ ಚಿತ್ರ /ರೇಖಾಚಿತ್ರ /ಮಂಡಲ ಬರೆಯದಿದ್ದಲ್ಲಿ ಯಾವುದೇ ಅಂಕಗಳನ್ನು ಕೊಡಲಾಗುವುದಿಲ್ಲ.

ಭಾಗ – <mark>A</mark>

ಈ ಕೆಳಗಿನ ಎಲ್ಲಾ ಪ್ರಶ್ನೆಗಳಿಗೆ ಉತ್ತರಿಸಿ : I.

 $10 \times 1 = 10$ 

- 1. ಅಶ್ರಗದಲ್ಲಿ ಎರಡು ವರ್ಣಗಳ ಕೋನೀಯ ವರ್ಣ ವಿಭಜನೆಯ ವ್ಯಾಖ್ಯೆಯನ್ನು ಕೊಡಿ.
- 2. ಬೆಳಕಿನ ತೀವ್ರತೆಯು ಅದರ ಅಲೆಯ ಪಾರದೊಂದಿಗೆ ಹೇಗೆ ಬದಲಾಗುತ್ತದೆ ?

- 3. ಧ್ರುವೀಕರಣ ಸಮತಲ ಎಂದರೇನು ?
- 4. ಬೆಳಕಿನ ಜವವನ್ನು ಕಂಡುಹಿಡಿಯುವ ಮೈಕೆಲ್ಳನ್ ಪ್ರಯೋಗದಲ್ಲಿ ಉಪಯೋಗಿಸಿರುವ ದರ್ಪಣದ ಮುಖಗಳ ಸಂಖ್ಯೆ ಎಷ್ಟು ?

 $\overline{2}$ 

- 5. ಗಾಸ್ನ್ ಪ್ರಮೇಯವನ್ನು ಬರೆಯಿರಿ.
- 6. ವ್ಲೀಟ್ಸ್ಟೊನ್ ಜಾಲದಲ್ಲಿ ಗ್ಯಾಲ್ವನೋಮೀಟರ್ ಮತ್ತು ಕೋಶವನ್ನು ಪರಸ್ಪರ ಬದಲಾಯಿಸಿದಾಗ ಸಮತೋಲಿತ ಸ್ಥಿತಿಯಲ್ಲಿ ವ್ಯತ್ಯಾಸವಾಗುತ್ತದೆಯೇ ?
- 7. ಚುಂಬಕೀಯ ಮೂಲಾಂಶಗಳು ಎಂದರೇನು ?
- 8. ಬೊಸಾನ್ಗೆ ಒಂದು ಉದಾಹರಣೆ ಕೊಡಿ
- 9.  $n$ -ಮಾದರಿ ಅರೆವಾಹಕ ಎಂದರೇನು?
- 10. OR ದ್ವಾರದ ನಿಜತನ ಕೋಷ್ಠಕವನ್ನು ಕೊಡಿ.

## $2D + B$

- II. ಈ ಕೆಳಗಿನವುಗಳಲ್ಲಿ ಯಾವುದಾದರೂ ಹತ್ತು ಪ್ರಶ್ನೆಗಳಿಗೆ ಉತ್ತರಿಸಿ:  $10 \times 2 = 20$ 
	- 11. ತೆಳು ಅಶ್ರಗದ ವಿಚಲನೆಯ ಗಣಿತೋಕ್ತಿಯನ್ನು ಬರೆದು ಸಂಕೇತಾಕ್ಷರಗಳನ್ನು ವಿವರಿಸಿ.

12. ಸೂಕ್ಷ್ಮ ದರ್ಶಕದ ಪೃಥಃಕ್ಕರಣ ಸಾಮರ್ಥ್ಯವು ಕೆಳಗಿನವುಗಳೊಂದಿಗೆ ಹೇಗೆ ಬದಲಾಗುತ್ತದೆ ?

- a) ಸೂಕ್ಷ್ಮದರ್ಶಕವನ್ನು ತೈಲ ನಿಮಜ್ಜನ ಮಾಡಿದಾಗ
- b) ಬೆಳಕಿನ ಅಲೆ ಉದ್ದವನ್ನು ಕಡಿಮೆ ಮಾಡಿದಾಗ
- 13. ಫ್ರಾನ್ ಹಾಫರ್ನ ಏಕ ಸೀಳು ಗಂಡಿ ವಿವರ್ತನೆಯ ಪ್ರಯೋಗ ವ್ಯವಸ್ಥೆಯ ಚಿತ್ರವನ್ನು ಬರೆಯಿರಿ.
- 14. ಬ್ರೂಸ್ಟರ್ ನಿಯಮವನ್ನು ಬರೆದು ವಿವರಿಸಿ.
- 15. ವಿದ್ಯುಕ್ಷೇತ್ರ ಬಲ ರೇಖೆಗಳ ಎರಡು ಗುಣಲಕ್ಷಣಗಳನ್ನು ಬರೆಯಿರಿ.
- 16. ಸಾಪೇಕ್ಷ ವಿದ್ಯುತ್ಶಾೀಲತೆಯ ವ್ಯಾಖ್ಯೆಯನ್ನು ಎರಡು ಬಿಂದು ರೂಪದ ವಿದ್ಯುದಾವೇಶಗಳ ನಡುವಿನ ಬಲಕ್ಕೆ ಸಂಬಂಧಿಸಿದಂತೆ ನೀಡಿ. ಸಾಪೇಕ್ಷ ಮತ್ತು ನಿರಪೇಕ್ಷ ವಿದ್ಯುತ್ಶೀಲತೆಗಳ ನಡುವಿನ ಸಂಬಂಧವನ್ನು ಬರೆಯಿರಿ.
- $17.5 \times 10^{18}$  ಸಂಖ್ಮೆಯ ಎಲೆಕ್ಟ್ರಾನ್ಗಳು ಒಂದು ವಾಹಕದ ಮೂಲಕ 3 ಸೆಕೆಂಡ್ಗಳವರೆಗೆ ಪ್ರವಹಿಸಿದಾಗ ಉತ್ಖತ್ತಿಯಾಗುವ ವಿದ್ಯುತ್ ಪ್ರವಾಹವನ್ನು ಲೆಕ್ಕ ಹಾಕಿ.
- 18. ವಿದ್ಯುಚ್ಛಕ್ತಿಗೆ ಸಂಬಂಧಿಸಿದಂತೆ ಕಿರ್ಚಾಫ್ ನಿಯಮಗಳನ್ನು ಬರೆಯಿರಿ.

- 19. 'ನಿಗ್ರಹತೆ' ಮತ್ತು 'ಧಾರಣ ಕೃಮತೆ' ಎಂದರೇನು ?
- 20. ಸೂರ್ಯೋದಯ ಮತ್ತು ಸೂರ್ಯಾಸ್ತಮ ಸಮಯದಲ್ಲಿ ಆಕಾಶ ಏಕೆ ಕೆಂಪಾಗಿ ಕಾಣುತ್ತದೆ? ವಿವರಿಸಿ.

 $\overline{4}$ 

- 21. ಪಟ್ಟಿ ಉತ್ಪರ್ಜನ ರೋಹಿತ ಎಂದರೇನು ? ಅದರ ಒಂದು ಆಕಾರವನ್ನು ತಿಳಿಸಿ.
- 22. ಡಿ ಬ್ರೋಗ್ಲಿ ದ್ರವ್ಯ ಅಲೆಗಳು ಎಂದರೇನು ? ಫೊಟಾನಿನ ಡಿ ಬ್ರೋಗ್ಲಿ ದ್ರವ್ಯ ಅಲೆಯ Se Mayes ಸಮೀಕರಣವನ್ನು ಬರೆಯಿರಿ.

- III. ಈ ಕೆಳಗಿನವುಗಳಲ್ಲಿ ಯಾವುದಾದರೂ ಒಂದು ಪ್ರಶ್ನೆಗೆ ಉತ್ತರಿಸಿ :  $1 \times 5 = 5$ 
	- 23. ಆಯತಾಕಾರ ಗಾಜಿನ ಚಪ್ರಡಿಯನ್ನು ಗಾಳಿ ಮಧ್ಯದಲ್ಲಿ ಇಟ್ರಾಗ ಆಗುವ ಪಾರ್ಶ್ರ ಪಲ್ಲಟಕ್ಕೆ ಗಣಿತೋಕ್ತಿಯನ್ನು ನಿಷ್ಪತ್ತಿಸಿ.
	- 24. ಬೆಳಕಿನ ವ್ಯತೀಕರಣದಲ್ಲಿ ಪಟ್ಟಿಯ ಅಗಲದ ಸಮೀಕರಣವನ್ನು ನಿಷ್ಪತ್ತಿಸಿ.
- IV. ಈ ಕೆಳಗಿನವುಗಳಲ್ಲಿ ಯಾವುದಾದರೂ ಎರಡು ಪ್ರಶ್ನೆಗಳಿಗೆ ಉತ್ತರಿಸಿ :  $2 \times 5 = 10$ 
	- 25. ವಿದ್ಯುತ್ ಪ್ರವಹಿಸುವ ಎರಡು ವಾಹಕಗಳನ್ನು ಸಮಾಂತರವಾಗಿ ಇರಿಸಿದಾಗ, ಅವುಗಳ ನಡುವೆ ಉತ್ಪತ್ತಿಯಾಗುವ ಬಲಕ್ಕೆ ಗಣಿತೋಕ್ತಿಯನ್ನು ನಿಷ್ಪತ್ತಿಸಿ. ಅದರಿಂದ ಆಂಪೇರನ್ನು ವ್ಯಾಖ್ಯಾನಿಸಿ.
- $26.$  ಶುದ್ಧ ಪ್ರೇರಕವನ್ನೊಳಗೊಂಡ AC ಮಂಡಲದಲ್ಲಿ ವಿದ್ಯುತ್ ವಿಭವವು ವಿದ್ಯುತ್ ಪ್ರವಾಹಕ್ಕಿಂತ  $\frac{\pi}{2}$ ಪ್ರಾವಸ್ಥೆಯಷ್ಟು ಮುಂದಿರುತ್ತದೆ ಎಂಬುದನ್ನು ಸಾಧಿಸುವ ಸೂಕ್ತ ಸಮೀಕರಣವನ್ನು ನಿಷ್ಪತ್ತಿಸಿ.
- 27. ಋಜುಕಾರಕ ಕ್ರಿಯೆ ಎಂದರೇನು ? ಡಯೋಡನ್ನು ಸಂಪೂರ್ಣ ತರಂಗ ಋಜುಕಾರಕವಾಗಿ ಹೇಗೆ ಬಳಸಲಾಗುತ್ತದೆ ಎಂಬುದನ್ನು ವಿವರಿಸಿ.
- $2 \times 5 = 10$ V. ಈ ಕೆಳಗಿನವುಗಳಲ್ಲಿ ಯಾವುದಾದರೂ ಎರಡು ಪ್ರಶ್ನೆಗಳಿಗೆ ಉತ್ತರಿಸಿ:

**Poll** 

- 28. ಬೋರ್ ಕಕ್ಷೆಯ ತ್ರಿಜ್ಯಕ್ಕೆ ಗಣಿತೋಕ್ತಿಯನ್ನು ನಿಷ್ಪತ್ತಿಸಿ.
- 29. ನ್ಯೂಕ್ಲಿಯರ್ ಬಲಗಳ ಯಾವುದಾದರೂ ಐದು ವಿಶಿಷ್ಟ ಲಕ್ಷಣಗಳನ್ನು ತಿಳಿಸಿ.
- 30. ಸೊಡ್ಡಿಯ ಗುಂಪು ಸ್ಥಾನಪಲ್ಲಟ ನಿಯಮಗಳನ್ನು ಬರೆದು, ವಿವರಿಸಿ.
- VI. ಈ ಕೆಳಗಿನವುಗಳಲ್ಲಿ ಯಾವುದಾದರೂ ಮೂರು ಪ್ರಶ್ನೆಗಳಿಗೆ ಉತ್ತರಿಸಿ :  $3 \times 5 = 15$ 
	- 31. 0.2 ಮೀ. ಸಂಗಮದೂರದ ಒಂದು ಪೀನ ಮಸೂರವನ್ನು ನೀರಿನಲ್ಲಿ ಮುಳುಗಿಸಿದೆ. ಮಸೂರದ ವಸ್ತುವಿನ ವಕ್ರೀಭವನಾಂಕವು 1.5 ಮತ್ತು ನೀರಿನಲ್ಲಿ 1.33 ಆಗಿದ್ದಲ್ಲಿ, ನೀರಿನಲ್ಲಿ ಮಸೂರದ ಸಂಗಮದೂರವೆಷ್ಟು ?
	- 32. ಶ್ರೇಣಿಯಲ್ಲಿ ಜೋಡಿಸಿದ ಎರಡು ಧಾರಕಗಳ ಸಮತುಲ್ನ ಧಾರಕತೆ 1.875µF ಇದೆ ಹಾಗೂ ಸಮಾಂತರ ಜೋಡಣೆಯ ಸುಮತುಲ್ಯ ಧಾರಕತೆ 8µF ಇದೆ. ಹಾಗಾದರೆ ಪ್ರತಿಯೊಂದರ ಧಾರಕತೆಯನ್ನು ಕಂಡುಹಿಡಿಯಿರಿ.

- 33. ಎರಡು ಟ್ಯಾಂಜೆಂಟ್ ಗ್ಯಾಲ್ಟನೋಮಾಪಕಗಳನ್ನು ಶ್ರೇಣಿ ಬಂಧದಲ್ಲಿ ಬಂಧಿಸಿದೆ. ಅವುಗಳ ಸುತ್ತುಗಳ ಸಂಖ್ಯೆ ಕ್ರಮವಾಗಿ 2 ಮತ್ತು 10 ಹಾಗೂ ತ್ರಿಜ್ಯಗಳ ಪ್ರಮಾಣ ಕ್ರಮವಾಗಿ  $0.07\,$  m ಮತ್ತು  $0.08$  m ಆಗಿದೆ. ಮೊದಲ ಟ್ಯಾಂಜೆಂಟ್ ಗ್ಯಾಲ್ಯನೋಮಾಪಕದಲ್ಲಿ 60° ದಿಕ್ಕಲ್ಪಟನೆ ಉಂಟಾದರೆ, ಎರಡನೇ ಟ್ಯಾಂಜೆಂಟ್ ಗ್ಯಾಲ್ಟನೋಮಾಪಕದಲ್ಲಿ ಉಂಟಾಗುವ ದಿಕ್ಟಲ್ಲಟನೆಯ ಪ್ರಮಾಣವೆಷ್ಟು ?
- 34. ಒಂದು ಲೋಹದ ಹೊಸ್ತಿಲು ಆವರ್ತ 2 × 10  $^{12}\,$  Hz ಆಗಿದೆ. ಅದರ ಮೇಲೆ 3 × 10  $^{12}\,$  Hz ಆವೃತ್ತಿ ಇರುವ ಬೆಳಕಿನ ಕಿರಣ ಆಪಾತವಾದಾಗ ಉತ್ಸರ್ಜನೆಯಾಗುವ ಎಲೆಕ್ಟಾನ್**ನ ವೇಗವನ್ನು** ಲೆಕ, ಹಾಕಿ. ೋಹದ ಹೊಸ್ತಿಲು ಆವರ್ತ 2 × 10 <sup>12</sup> Hz ಆಗಿದೆ. ಅದರ ಮೇ<br>ಸರುವ ಬೆಳಕಿನ ಕಿರಣ ಆಪಾತವಾದಾಗ ಉತ್ಪರ್ಜನೆಯಾಗುವ ಎಂ<br>.<br>.<br>.<br>- 1 × 10 <sup>− 31</sup> kg.<br>.<br>ಲ್ಲಿ ಯಾವುದಾದರೂ ಒಂದು ಪ್ರಶ್ನೆಗೆ ಉತ್ತರಿಸಿ :

 $h$  = 6·625 × 10<sup>−34</sup> Js ಮತ್ತು

 $m_e = 9.1 \times 10^{-31}$  kg.

VII. ಈ ಕೆಳಗಿನವುಗಳಲ್ಲಿ ಯಾವುದಾದರೂ ಒಂದು ಪ್ರಶ್ನೆಗೆ ಉತ್ತರಿಸಿ : 1 × 5 = 5

- 35. ನೀರಿನ ವಿಶಿಷ್ಯ ಗ್ರಾಹ್ಮೋಷ್ಣವನ್ನು ವಿದ್ಯುತ್ ವಿಧಾನದಿಂದ ಜೌಲ್ ಕ್ಯಾಲೋರಿಮಾಪಕವನ್ನು ಉಪಯೋಗಿಸಿ ಕಂಡುಹಿಡಿಯುವ ಪ್ರಯೋಗವನ್ನು ವಿವರಿಸಿ.
- 36. ಟ್ಯಾಜೆಂಟ್ ಗ್ಯಾಲ್ಟನೋಮಾಪಕದ ಅಪಕರ್ಷಣಾಂಶವನ್ನು ಕಂಡುಹಿಡಿದು, ಅದರ ಸಹಾಯದಿಂದ ಒಂದು ಪ್ರದೇಶದ B  $_H$  ಅನ್ನು ಲೆಕ್ಕ ಹಾಕುವ ಪ್ರಯೋಗವನ್ನು ವಿವರಿಸಿ.

VIII. ಈ ಕೆಳಗಿನವುಗಳಲ್ಲಿ ಯಾವುದಾದರೂ ಒಂದು ಪ್ರಶ್ನೆಗೆ ಉತ್ತರಿಸಿ:

 $1 \times 5 = 5$ 

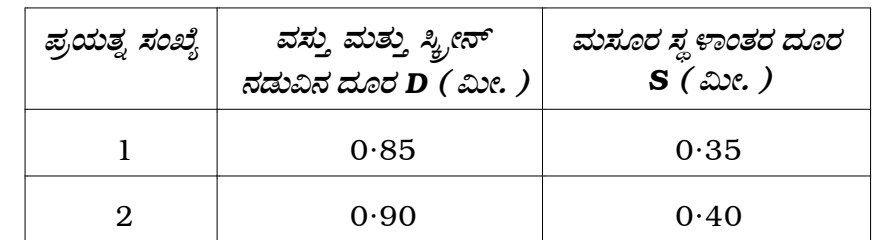

37. ಈ ಕೆಳಗಿನ ದತ್ತಾಂಶಗಳನ್ನು ಉಪಯೋಗಿಸಿ ಪೀನ ಮಸೂರದ ವಕ್ರೀಭವನಾಂಕವನ್ನು ಲೆಕ್ಕ ಹಾಕಿ:

 $\overline{7}$ 

 $R_1 = 0.18$  ಮೀ. ಮತ್ತು  $R_2 = 0.185$  ಮೀ.

38. ಈ ಕೆಳಗೆ ಕೊಟ್ಟಿರುವ ದತ್ತಾಂಶಗಳನ್ನು ಉಪಯೋಗಿಸಿ ಥರ್ಮಿಸ್ಟರ್**ನ ಉಷ್ಣತಾ ಗುಣಾಂಕವನ್ನು** ಕಂಡುಹಿಡಿಯಿರಿ:

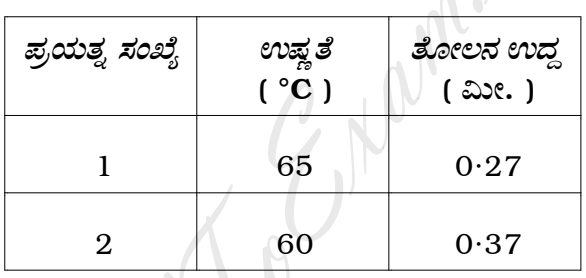

 $S = 100 \Omega$ 

ಭಾಗ – **D** 

IX. ಈ ಕೆಳಗಿನವುಗಳಲ್ಲಿ ಯಾವುದಾದರೂ ಒಂದು ಪ್ರಶ್ನೆಗೆ ಉತ್ತರಿಸಿ:  $1 \times 10 = 10$ 

- 39. a) ಒಂದು ಮಾಧ್ಯಮದ ಕ್ರಾಂತಿಕ ಕೋನವು 42° ಆಗಿದೆ. ಮಾಧ್ಯಮದ ಮೇಲೆ ಪತನಗೊಂಡ ಕಿರಣವು ಸಂಪೂರ್ಣ ಸಮತಲ ಧ್ರುವೀಕರಣ ಹೊಂದಿ ಪ್ರತಿಫಲಿಸುತ್ತಿದೆ. ಆಗ ಪತನ ಕಿರಣದ ಪತನ ಕೋನವನ್ನು ಲೆಕ್ಕ ಹಾಕಿ.  $\overline{4}$ 
	- b) ವಿದ್ಯುತ್ ಕೈೕತ್ರದ ಒಂದು ಬಿಂದುವಿನಲ್ಲಿ ಒಂದು ಆವೇಶದಿಂದುಂಟಾಗುವ ವಿದ್ಯುತ್ ವಿಭವಕ್ಕೆ ಗಣಿತೋಕ್ತಿಯನ್ನು ನಿಷ್ಪತ್ತಿಸಿ.  $\overline{4}$
	- c) ದ್ರವ ಸ್ಖಟಿಕಗಳ ಯಾವುದಾದರೂ ಎರಡು ಅನ್ವಯಗಳನ್ನು ಬರೆಯಿರಿ.  $\overline{2}$

 $40.$  a) ಕೆಳಗೆ ಕೊಟ್ಟಿರುವ ಮಂಡಲದಲ್ಲಿ  $A$  ಮತ್ತು  $B$  ಬಿಂದುಗಳ ನಡುವಿನ ಪರಿಣಾಮಕಾರಿ ರೋಧವನ್ನು ಕಂಡುಹಿಡಿಯಿರಿ.  $\overline{4}$ 

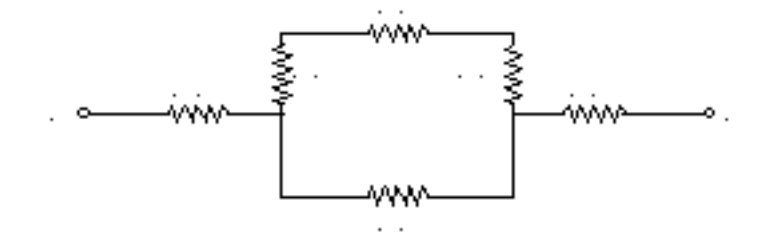

- ರೂಬೀ ಲೇಸರ್ನ ರಚನೆಯನ್ನು ಭಾಗಗಳನ್ನು ಗುರುತಿಸಿದ ಚಿತ್ರದೊಂದಿಗೆ ವಿವರಿಸಿ. b)  $\overline{4}$
- ಟ್ರಾನ್ಸ್ಐಾರ್ಮರ್ನಲ್ಲಿ ಉಂಟಾಗುವ ಪರಿವರ್ತನಾ ಸಾಮರ್ಥ್ಯದಲ್ಲಿ ವ್ಯತ್ಯಯವನ್ನು  $\mathbf{c})$ Helper Chan ಉಂಟುಮಾಡುವ ಯಾವುದಾದರೂ ಎರಡು ಮೂಲಗಳನ್ನು ತಿಳಿಸಿ.  $\,2$

#### ( English Version )

- *Note* : i) Numerical problems solved without writing the relevant formulae carry no marks.
	- ii) Answers without relevant diagram / figure / circuit wherever necessary will not carry any marks.

#### PART – A

I. Answer *all* of the following questions :  $10 \times 1 = 10$ 

- 1. Define angular dispersion between two colours for a prism.
- 2. How does intensity of light vary with amplitude of the wave ?
- 3. What is plane of polarisation ?
- 4. How many reflecting faces does the mirror possess in Michelson's rotating mirror experiment ? PART - A<br>
of the following questions :<br>
angular dispersion between two colours for a p<br>
bes intensity of light vary with amplitude of the<br>
splane of polarisation ?<br>
any reflecting faces does the mirror possess
- 5. State Gauss's theorem.
- 6. Does the balancing condition of Wheatstone bridge vary, if the positions of the galvanometer and battery are interchanged ?

- 7. What are magnetic elements ?
- 8. Give an example for boson.
- 9. What is an *n*-type semiconductor ?
- 10. Give the truth table for OR gate.

#### PART – B

II. Answer any *ten* of the following questions :  $10 \times 2 = 20$ 

- 11. Write an expression for the deviation produced by a thin prism and explain the terms. PART – B<br>
ten of the following questions :<br>
un expression for the deviation produced by a<br>
the terms.<br>
ses the resolving power of a microscope vary with<br>
unersion of microscope in oil<br>
crease of wavelength of the light use
- 12. How does the resolving power of a microscope vary with the
	- a) immersion of microscope in oil
	- b) decrease of wavelength of the light used ?
- 13. Draw a neat diagram of the experimental set-up for the Fraunhoffer diffraction through a single slit.
- 14. State and explain Brewster's law.
- 15. Write any two properties of electric lines of force.
- 16. Define relative permittivity of a medium in terms of the force between two point charges and give the relation between relative and absolute permittivities.
- 17. Calculate the electric current when  $5 \times 10^{18}$  number of electrons flow through a conducting wire in 3 second.
- 18. State Kirchhoff's laws of electricity.
- 19. What are coercivity and retentivity ?
- 20. Explain why the sky appears red during sunrise and sunset.
- 21. What is Band emission spectrum ? Mention any one source of it.
- 22. What are de Broglie matter waves ? Write de Broglie wave equation for photon. irchhoff's laws of electricity.<br>
re coercivity and retentivity ?<br>
1 why the sky appears red during sunrise and s<br>
3 Band emission spectrum ? Mention any one s<br>
re de Broglie matter waves ? Write de Broglie<br>
ton.<br> **PART – C**

# PART – C

- III. Answer any *one* of the following questions :  $1 \times 5 = 5$ 
	- 23. Obtain an expression for the lateral shift produced by a parallel sided glass slab placed in air.
	- 24. Derive an expression for the fringe width in Interference pattern.

IV. Answer any *two* of the following questions : 2 × 5 = 10

- 25. When two current carrying conductors are placed parallel to each other, obtain an expression for the force between them and hence define ampere.
- 26. In an alternate current circuit with only inductor, show that the voltage leads current by a phase  $\frac{\pi}{2}$  with a suitable derivation.
- 27. What is rectification ? Explain how diode can be used as a full-wave rectifier. leads current by a phase  $\frac{1}{2}$  with a suitable den<br>
s rectification ? Explain how diode can be used<br>
r.<br>
two of the following questions :<br>
an expression for the radius of Bohr's orbit.<br>
ny five characteristics of nucl
- V. Answer any *two* of the following questions :  $2 \times 5 = 10$ 
	- 28. Obtain an expression for the radius of Bohr's orbit.
	- 29. Write any five characteristics of nuclear forces.
	- 30. State and explain Soddy's group displacement laws.
- VI. Answer any *three* of the following questions : 3 × 5 = 15
	- 31. A convex lens of focal length 0·2 m of refractive index 1·5 is immersed in water of refractive index 1·33. Calculate the focal length of the lens in water.
	- 32. The equivalent capacitance of two capacitors is 1·875µF when connected in series and 8µF when connected in parallel. Find their individual capacitances.
- 33. Two tangent galvanometers with number of turns 2 and 10 having radii as 0·07 m and 0·08 m respectively are connected in series. The deflection in the first T.G. is 60˚. Calculate the deflection in the second T.G.
- 34. Calculate the velocity of photoelectron emitted when light of frequency  $3 \times 10^{12}$  Hz is incident on a metal surface of threshold frequency  $2 \times 10^{12}$  Hz.

Given  $h = 6.625 \times 10^{-34}$  Js and

 $m_e$  = 9·1 × 10 <sup>- 31</sup> kg.

- VII. Answer any *one* of the following questions :  $1 \times 5 = 5$ 
	- 35. Describe an experiment to determine the specific heat of water using Joule's calorimeter.
	- 36. Describe an experiment to determine the reduction factor of Tangent Galvanometer and hence to calculate  $B_H$  at a given place.
- VIII. Answer any *one* of the following questions :  $1 \times 5 = 5$
- 37. Calculate the refractive index of the material of the lens using the given data :  $h = 6.625 \times 10^{-34}$  Js and<br>  $\theta \cdot 1 \times 10^{-31}$  kg.<br>
one of the following questions :<br>
be an experiment to determine the specific hear<br>
calorimeter.<br>
be an experiment to determine the reduction factometer and hence to calcu

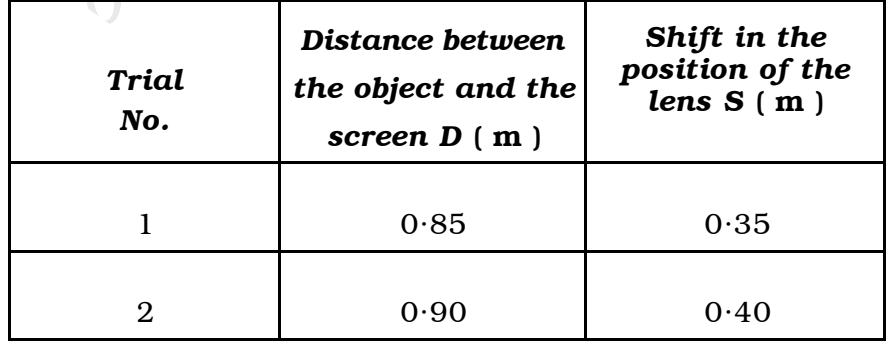

 $R_1 = 0.18$  m and  $R_2 = 0.185$  m.

38. Determine the temperature co-efficient of resistance of the given thermistor using the data below :

 $S = 100 \Omega$ 

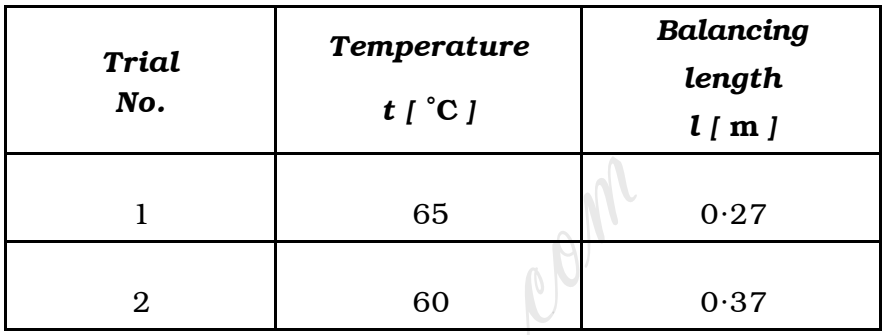

# PART – D

IX. Answer any *one* of the following questions : 1 × 10 = 10

- 39. a) If the critical angle of the given medium is 42˚ and a ray incident on it has maximum degree of polarisation after reflection, calculate the angle of incidence. 4 1 65<br>
2 60<br> **PART - D**<br>
one of the following questions :<br>
the critical angle of the given medium is<br>
cident on it has maximum degree of po<br>
flection, calculate the angle of incidence.
	- b) Obtain an expression for the electric potential at a point in an electric field due to an isolated charge. 4
	- c) Write any two applications of liquid crystals. 2

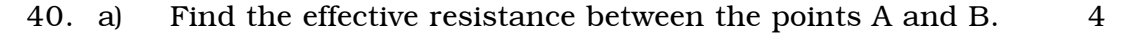

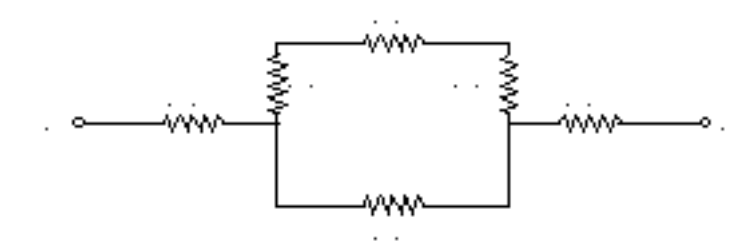

- b) Explain the construction of a Ruby Laser with a labelled diagram. 4
- c) Mention any two sources of power loss in a Transformer. 2

**Manufacture**